IBM Passport Advantage Software

## Sub-capacity (Virtualization) License Counting Rules

## IBM System z™ Virtualization Environment

NOTE: Please use these rules in conjunction with the Passport Advantage License Agreement

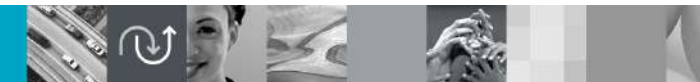

December 10, 2019

## Index of Items

- Summary of Virtualization Capacity Licensing Requirements (page 3) IM Passport Advantage Software – Virtualization Capacity Licensing for Linux on System z Virtualization<br>
■ Summary of Virtualization Capacity Licensing Requirements (page 3)<br>
■ ILMT License Counting - Scenarios, Rules &
- - $\triangleright$  Definitions (page 4-8)
	- ▶ Scenarios
		-
		-
		-
		-
		-
		-
		-
		-
		-
		-
		-
		-
		-
	- ▶ Licensing Rules (page 22-23)
- Manual Calculation of Virtualization Capacity (page 24-26)
	- ▶ Eligibility Criteria & Requirements (page 24)
	- $\triangleright$  Rules (page 25)
	- ▶ Worksheet Example (page 26)
- Other
	- Key Web Links (page  $27$ )

# IBM Passport Advantage Software – Virtualization Capacity Licensing for Linux on System z Virtualization<br>**IBM Passport Advantage Software – Virtualization Capacity Licensing for Linux on System z Virtualization (Sub-**<br>**IBM** Sub-capacity Licensing Requirements Summary

## **Customers must:**

- Agree to the terms of the Sub-capacity Attachment, and follow Virtualization Capacity License Counting rules for their Eligible Virtualization Environment(s) **Example 15 Summary**<br> **Customers must:**<br>
Agree to the terms of the Sub-capacity Attachment, and follow Virtualization Capacity<br>
License Counting rules for their Eligible Virtualization Environment(s)<br>
Use Eligible Sub-capa
- ▶ Use Eligible Sub-capacity Products
- Use Eligible Virtualization Technologies
- Use Eligible Processor Technologies
- Use the IBM License Metric Tool (ILMT) and maintain report documentation
	- License Metric Tool.

## PLEASE NOTE:

**-The above is only a summary. For details about sub-capacity licensing requirements, see the Sub-Capacity Licensing** Terms and other information referred to above, at **Passport Advantage Sub-capacity licensing information** Customers are responsible for the installation of the IBM License Metric Tool and for the server it runs on.

## System z Definitions

## **Logical Partition (LPAR):**

▶ IBM System z servers can be partitioned into separate logical computing systems. System resources (memory, processors, I/O devices) can be divided or shared among many such independent logical partitions (LPARs) under the control of the LPAR hypervisor, which comes standard on all System z servers. Each LPAR supports an independent operating system (OS) loaded by a separate initial program load (IPL). **Extern 2.** Definitions<br> **System 2. Definitions**<br> **Contains Servers** can be partitioned into separate logical computing<br>
systems. System resources (memory, processors, *I/O* devices) can be<br>
divided or shared among many s **Example 12 Software Containers**<br> **Example System z servers can be partitioned into separate logical computing<br>
vided or shared among many such independent logical partitions<br>
vided or shared among many such independent lo** FOR System z servers can be partitioned into separate logical computing<br>
stems. System resources (memory, processors, I/O devices) can be<br>
vided or shared among many such independent logical partitions<br>
PARs) under the con vistems. System resources (memory, processors, I/O devices) can be<br>vided or shared among many such independent logical partitions<br>
FARs) under the control of the LPAR supports an independent operating<br>
or all System (OS) l FARs) under the control of the LPAR hypervisor, which comes standard<br>
all System z servers. Each LPAR supports an independent operating<br>
ystem (OS) loaded by a separate initial program load (IPL).<br> **Container Extensions Se** 1 all System z servers. Each LPAR supports an independent operating<br>
vstem (OS) loaded by a separate initial program load (IPL).<br>
Container Extensions Server (zCX Server):<br>
rovides unmodified Linux on Z Docker images runni

- ▶ Provides unmodified Linux on Z Docker images running inside z/OS:
	- a z/OS system, in direct support of z/OS workloads.
	-
	- z/OS Qualities of Service.
	-
	-

## **• Virtual Machine (VM):**

- ▶ z/VM is an operating system implementation of IBM virtualization technology providing the capability to run full-function operating systems such as Linux on System z and z/OS as "guests" of z/VM. These guests are called virtual machines and perform as if they were completely independent machine environments as far as the guest operating system is concerned. **The Machine (VM):**<br>
The TVM is an operating system implementation of IBM virtualization<br>
technology providing the capability to run full-function operating systems<br>
such as Linux on System z and z/OS as "guests" of z/∨M.
- workloads that uses common Linux-based tools and interfaces.

## **Processor types:**

- Passport Advantage Software Virtualization Capacity Licensing for Linux on System z Virtualization<br>
Stem z Definitions continued<br>
→ System z servers exploits several types of processors, that are also called engines.<br>
T **Example 3 Software - Virtualization Capacity Licensing for Linux on System z Virtualization<br>
Three of them are pertinent for distributed software licensing purposes:<br>
System z servers exploits several types of processors,** 
	- Central Processor (CP), also known as a General Purpose processor, which can execute any kind of workload
	- Integrated Facility for Linux (IFL) processor which is limited to executing only Linux for System z workloads with or without the z/VM hypervisor
	- z Integrated Information Processor (zIIP) is a purpose-built processor designed to operate asynchronously with the general processors in the mainframe to help improve utilization of computing capacity.
- **Stem z Definitions continued**<br>
 System z servers exploits several types of processors, that are also called engines.<br>
 System z servers exploits several types of processors, that are also called engines.<br>
 Central Pro **EXECT SERVIE CONTRIGUAL SERVIE CONTRIGUAL SERVIE SERVIE 2015 (System z servers exploits several types of processors, that are also called engines.**<br>Three of them are pertinent for distributed software licensing purposes:<br> **essor types:**<br>System z servers exploits several types of processors, that are also called engines.<br>Three of them are pertinent for distributed software licensing purposes:<br>Central Processor (CP), also known as a General **Examples:**<br>
System z servers exploits several types of processors, that are also called engines.<br>
Three of them are pertinent for distributed software licensing purposes:<br>
CRIT CRIT CRIT CONTINUME CONTINUME AND the secur and zKVM/z/VM) please see details on page 19. (IFL) processor which is limited to executing only Linux for System z<br>
e z/VM hypervisor<br>
ccessor (zIIP) is a purpose-built processor designed to operate<br>
heral processors in the mainframe to help improve utilization of<br>
s

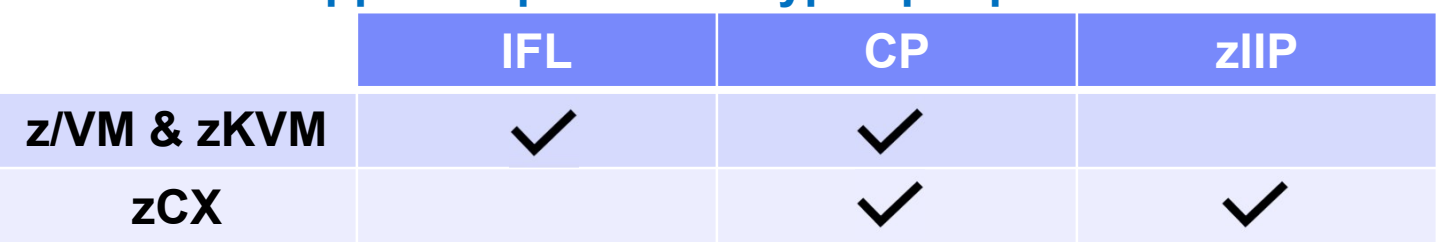

## Supported processor types per platform

## **Dedicated Partition:**

- ▶ Resources are only moved between partitions "explicitly" (e.g. by an operator or a scheduled job)
- ▶ Engines are always allocated in whole increments

## ■ Shared Pool:

- ▶ Pool of IFL or CP engines shared by partitions
- ▶ System automatically dispatches processing resources between partitions as needed
- ▶ Engines are always allocated in whole increments

## **LPAR Group**

▶ Enables the management of capacity for multiple z/OS LPARs to a limit allowing better management of CPU usage

## CPU Pool

 Allows to limit the amount of CPU resources of virtual machines are allowed to consume in aggregate

## **Tenant Resource Group**

- 
- **PAR Group**<br> **Enables the management of capacity for multiple z/OS LPARs to a limit<br>
allowing better management of CPU usage<br>
<br>
<b>PU Pool**<br> **PU Pool**<br> **PU Pool**<br> **POOL**<br> **POOL**<br> **POOL**<br> **POOL**<br> **POOL**<br> **POOL**<br> **POOL**<br> **PO** ▶ When you specify a maximum capacity or memory limit for the tenant resource group, WLM limits the amount of processor capacity or memory that is available for working. It is classified to the tenant report classes associated with the tenant resource group.

## LPARs with Shared Pool

## **Server with 5 IFLs**

 $\binom{2}{3}$   $\binom{3}{4}$   $\binom{5}{5}$ 

Cores to be licensed

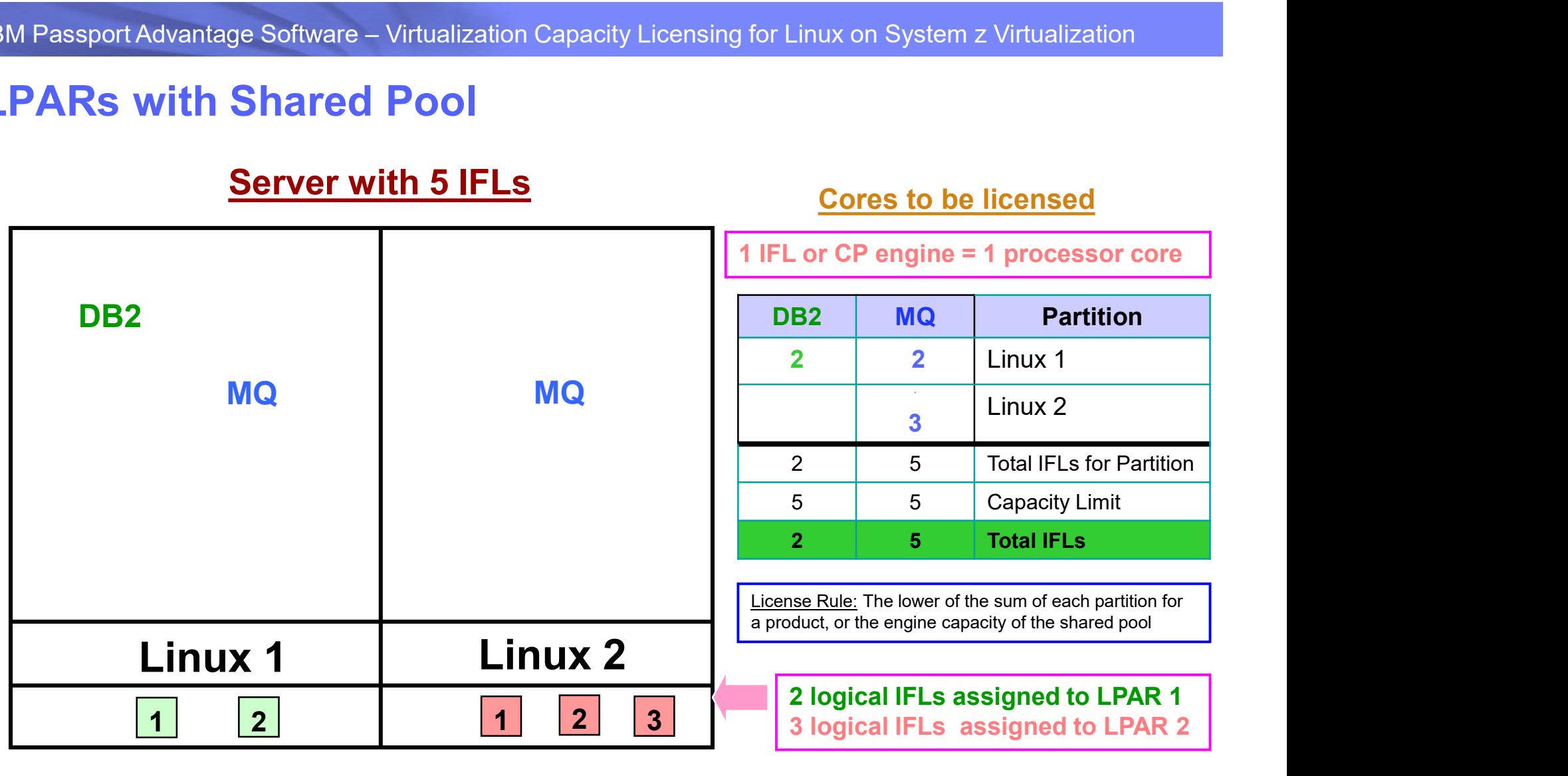

5 IFLs in the shared pool

# IBM Passport Advantage Software – Virtualization Capacity Licensing for Linux on System z Virtualization<br>ISM Passport Advantage Software – Virtualization Capacity Licensing for Linux on System z Virtualization<br>Cores to be

## IBM Passport Advantage Software – Virtualization Capacity Licensing for Linux on System z Virtualizat<br>
LPARs with Shared Pool – Multiple Engine types<br>
Server with 3 IFLs & 3 CP engines Linux 1 | Linux 2 | Linux 3 | Linux 4  $\parallel$  whe shared pool 1 2 1 2 1 logical IFL assigned to LPAR 2 1  $(2)(3)$   $(1)(2)(3)$   $\overline{3}$  if Ls DB2 | DB2 | DB2 3) | (1) (2) 1 | | | | | | | | ' 3 3 IFLs in a shared pool & 1 2 1 1 1 The United States of Coreal States of Coreal SCP engines<br>
DB2 DB2 DB2 2<br>
DB2 DB2 2<br>
DB2 DB2 2<br>
DB2 2<br>
DB2 2<br>
2<br>
United States of Coreal States of Coreal States of Coreal States of Coreal States of Coreal States of Coreal S MQ Cores to be licensed DB2 | MQ |  $(IFL) | (CP) | (CP) |$ MQ Partition (CP) 1 | **1** Linux 2 LPAR 2 | Linux 3 LPAR 2  $\begin{array}{|c|c|c|c|c|}\n\hline\n2 & \text{Linux 4 LPAR}\n\end{array}$ 1 4 2 Tot IFL/CP for Partition 3 3 3 Capacity Limit 4 and  $\sim$  $(1 IFL + 3CP)$  **2** Total IFL / CP engines 2 logical CPs assigned to LPAR 3 2 logical CPs assigned to LPAR 4 3 CPs in a shared pool Server with 3 IFLs & 3 CP engines 1 IFL or CP engine = 1 processor core or CP engine = 1 processor core<br>
DB2 MQ Partition<br>
(CP) (CP)<br>
Linux 2 LPAR<br>
2 Linux 4 LPAR<br>
2 2 Linux 4 LPAR<br>
4 2 Tot IFL/CP for Partition<br>
3 3 Capacity Limit<br>
2 Total IFL/CP engines<br>
License Rule: The lower of the sum of partition for a product, or the engine capacity of the shared pool

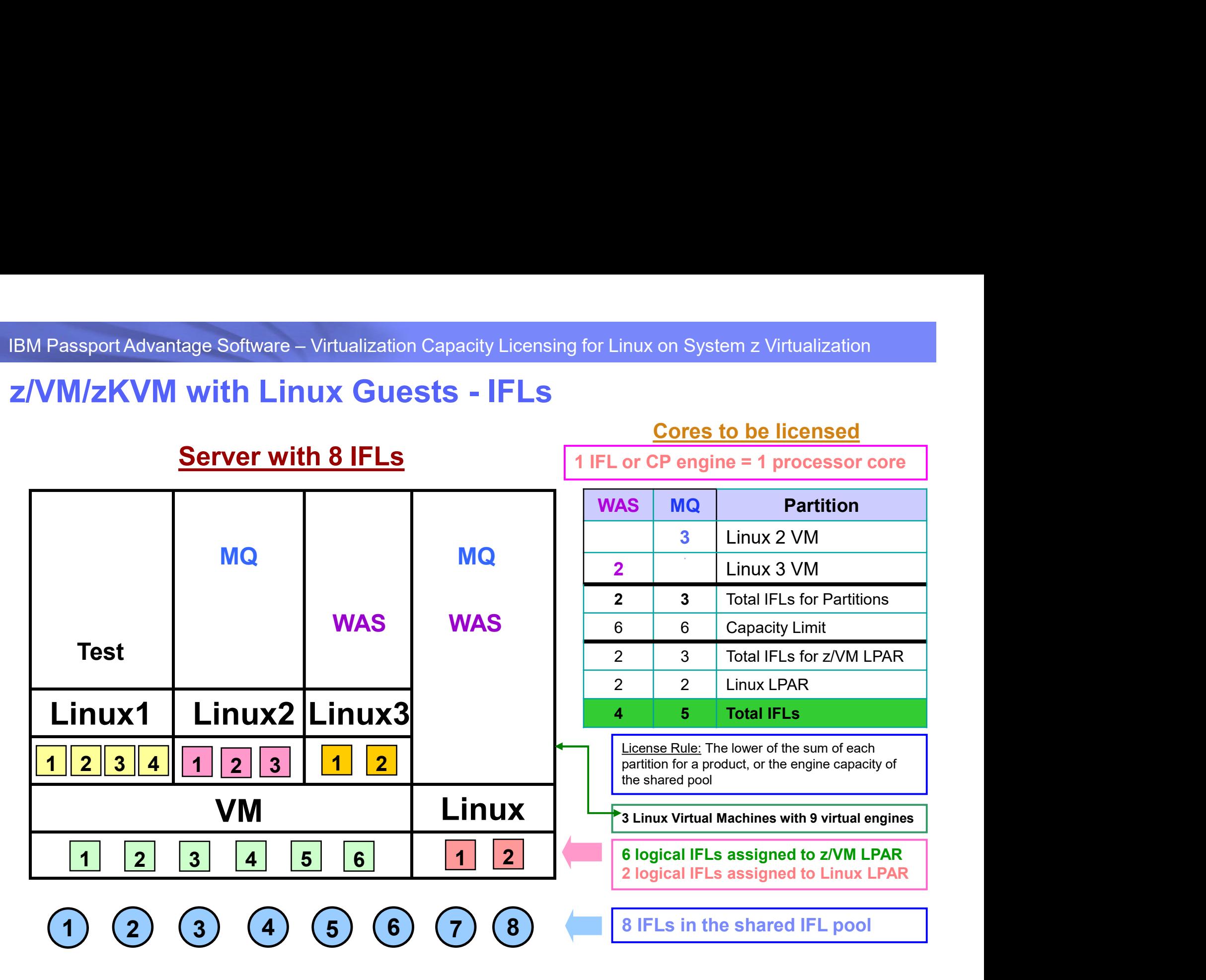

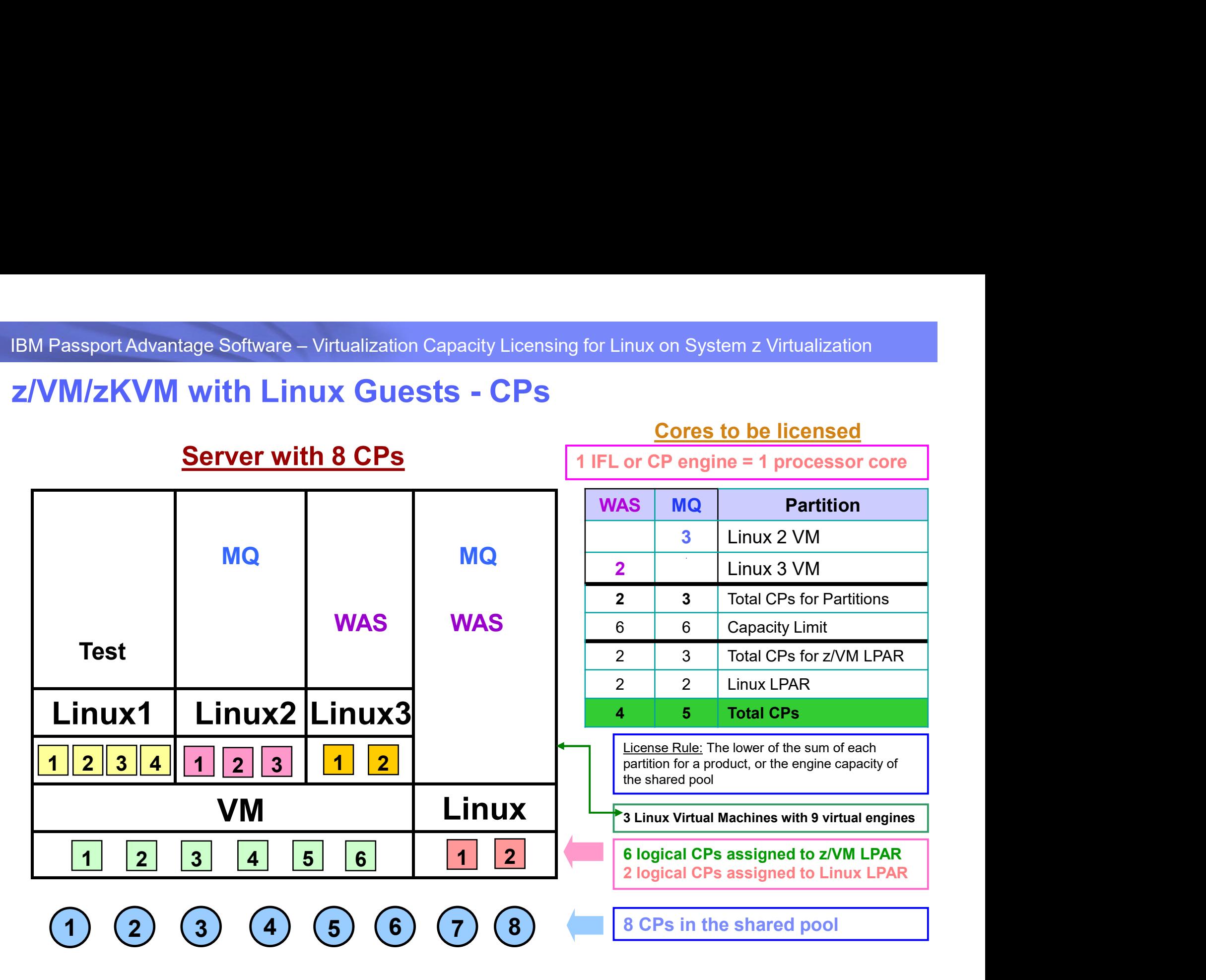

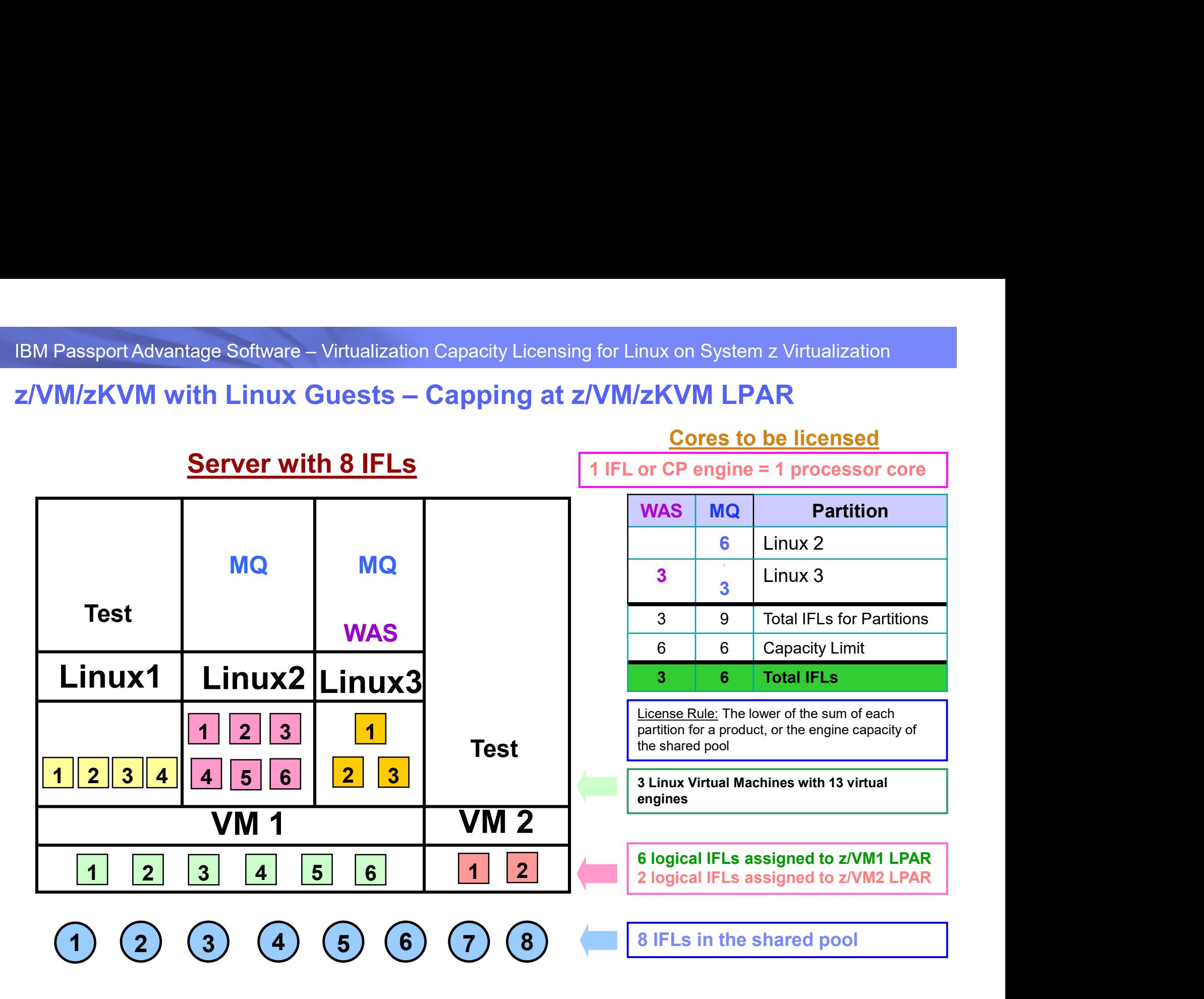

## IBM Passport Advantage Software – Virtualization Capacity Licensing for Linux on System z Virtualization<br>IBM Passport Advantage Software – Virtualization Capacity Licensing for Linux on System z Virtualization<br>Cores to be IBM Passport Advantage Software – Virtualization Capacity Licensing for Linux on System z Virtualization<br>Z/VM/zKVM with Linux Guests — Capping at Server<br>Server with 4 IFLs<br>Fig. TIFL or CP engine = 1 processor core z/VM/zKVM with Linux Guests - Capping at Server<br>Cores to be licensed

**Server with 4 IFLs** 

1 IFL or CP engine = 1 processor core

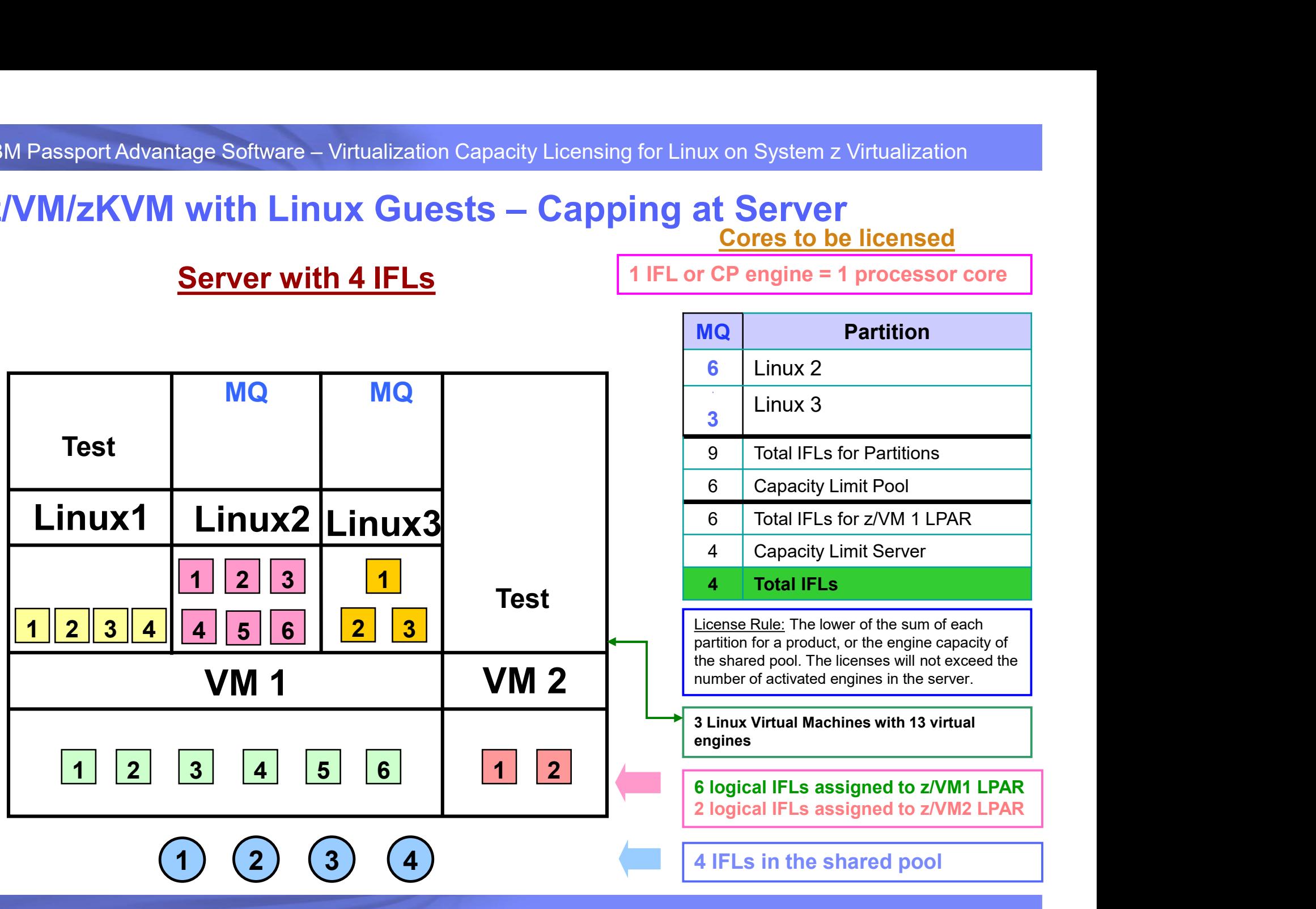

14 December 10, 2019

IBM Passport Advantage Software – Virtualization Capacity Licensing for Linux on System z Virtualization<br>IBM Passport Advantage Software – Virtualization Capacity Licensing for Linux on System z Virtualization<br>Interaction

Cores to be licensed

1 IFL or CP engine = 1 processor core

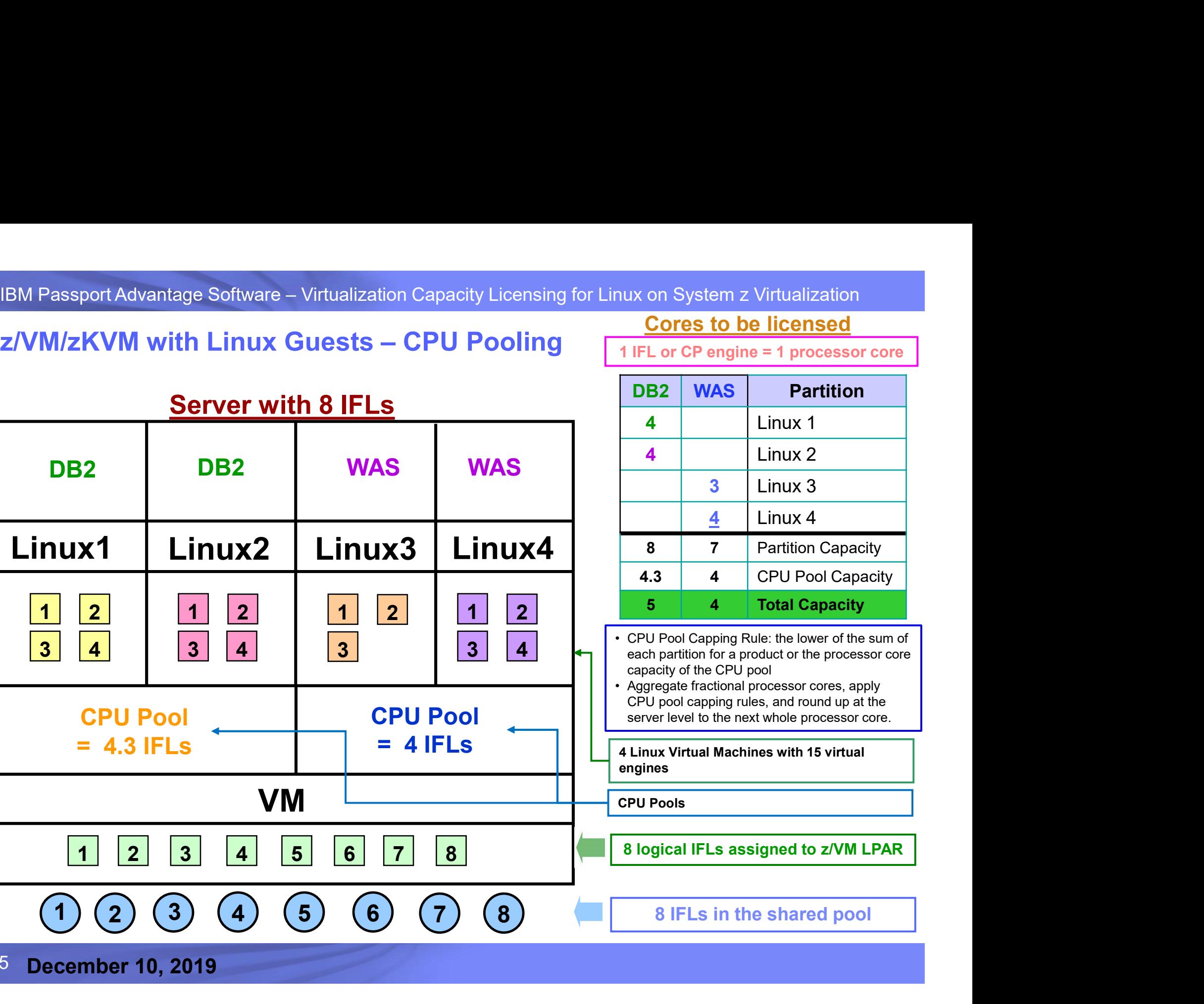

15 December 10, 2019

# IBM Passport Advantage Software – Virtualization Capacity Licensing for Linux on System z Virtualization<br>ISM Passport Advantage Software – Virtualization Capacity Licensing for Linux on System z<br>ISM RESPORT CAPACITY ON STR LPAR Group Capping on System z

Passport Advantage Software – Virtualization Capacity Licensing<br> **AR Group Capping on System z**<br>
<u>License Rule:</u> The lower of the sum of each<br>
partition for a product, or the engine capacity of<br>
the shared pool. The licens partition for a product, or the engine capacity of the shared pool. The licenses will not exceed the number of activated engines in the server.

## Cores to be licensed

1 IFL or CP engine = 1 processor core

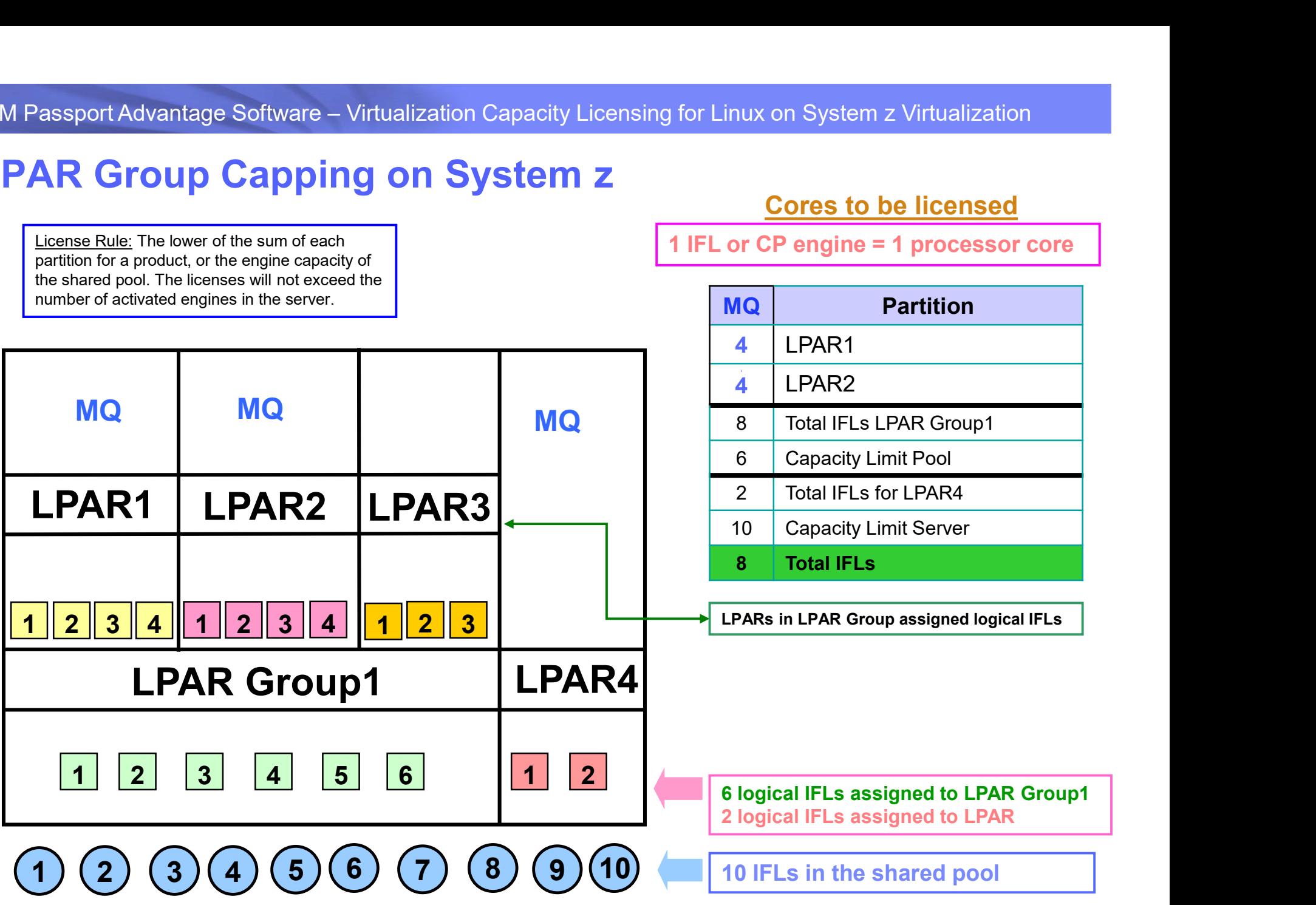

# IBM Passport Advantage Software – Virtualization Capacity Licensing for Linux on System z Virtualization<br>ISM Passport Advantage Software – Virtualization Capacity Licensing for Linux on System z Virtualization (CP) LPARs with mixed engine types (CP & IFL)

Cores to be licensed

Linux1 Linux | Linux3 | 3 Linux Guest Machines. All of them using IFL VM LPAR 1 2 1 2 3 1 MQ **WAS** 7 5 Total IFLs for Partitions<br>
6 6 IFL pool Capacity Limit All 6 logical IFLs all and 4 logicalCP assigned to VM LPAR or CP engine = 1 processor core<br>
3 MQ Partition<br>
2 Guest Linux 1<br>
3 Guest Linux 2<br>
4 Guest Linux 3<br>
5 Total IFLs for Partitions<br>
5 Total IFLs for Partitions<br>
5 Total IFLs<br>
License Rule: The lower of the sum of each<br>
partit engines only (or CP engines only). Mixed engine type linux guests on single  $2 \mid 3 \mid 4 \mid$  LPAR are not supported ! WAS MQ Partition 2 Guest Linux 1 Linux on System z Virtualization<br> **FL)**<br>
Cores to be licensed<br>
or CP engine = 1 processor core<br> **AS**<br>
MQ<br>
2 Guest Linux 1<br>
3 3 Guest Linux 2<br>
4 Guest Linux 3<br>
7 5 Total IFLs for Partitions 4 Guest Linux 3 and the second control of the second control of the second control of the second control of the second control o Linux on System z Virtualization<br> **Cores to be licensed**<br> **AS**<br> **AS**<br> **AS**<br> **AQ**<br> **Partition**<br>
2 Guest Linux 1<br>
3 3 Guest Linux 2<br>
4 Guest Linux 3<br>
7 5 Total IFLs for Partitions<br>
6 6 IFL pool Capacity Limit<br>
6 5 Total IFLs Linux on System z Virtualization<br>
Cores to be licensed<br>
or CP engine = 1 processor core<br>
AS MQ Partition<br>
2 Guest Linux 1<br>
3 3 Guest Linux 2<br>
4 Guest Linux 3<br>
7 5 Total IFLs for Partitions<br>
6 6 IFL pool Capacity Limit<br>
6 5 Linux on System z Virtualization<br>
Cores to be licensed<br>
or CP engine = 1 processor core<br>
2 Guest Linux 1<br>
3 3 Guest Linux 2<br>
4 Guest Linux 3<br>
7 5 Total IFLs for Partitions<br>
6 6 IFL pool Capacity Limit<br>
6 5 Total IFLs<br>
Lice ort Advantage Software – Virtualization Capacity Licensing for Linux on System z Virtualization<br>
Server with 6 IFLs and 4 CPs<br>
Server with 6 IFLs and 4 CPs<br>
THE OF CP engine = 1 processor core<br>
WAS MQ Partition<br>
2 Guest Li  $\binom{1}{2}\binom{2}{3}\binom{4}{5}\binom{5}{6}\binom{1}{1}\binom{2}{3}\binom{3}{4}$ MAS<br>
WAS<br>
6 6 FL pool Capacity Limit<br>
6 6 Total IFLs for Partitions<br>
Liemas Rule: The lower of the sum of each<br>
partition of podduct, or the engine capacity of<br>
1 2 3 4 6 6 10 2 3 4<br>
1 2 3 4<br>
1 2 3 4<br>
1 2 3 4<br>
1 2 3 4<br>
1 <u>1 | 2 | 3 | 1 | 1 | 2 | 3 | 4 | | | |</u> MQ WAS Cores to be licensed<br>
or CP engine = 1 processor core<br>
AS MQ Partition<br>
2 Guest Linux 1<br>
3 Guest Linux 2<br>
4 Guest Linux 3<br>
5 Total IFLs for Partitions<br>
6 IFL pool Capacity Limit<br>
5 Total IFLs<br>
License Rule: The lower of th partition for a product, or the engine capacity of the shared pool

IBM Passport Advantage Software – Virtualization Capacity Licensing for Linux on System z Virtualization<br>ISM Passport Advantage Software – Virtualization Capacity Licensing for Linux on System z Virtualization<br>Cores to be

## Cores to be licensed

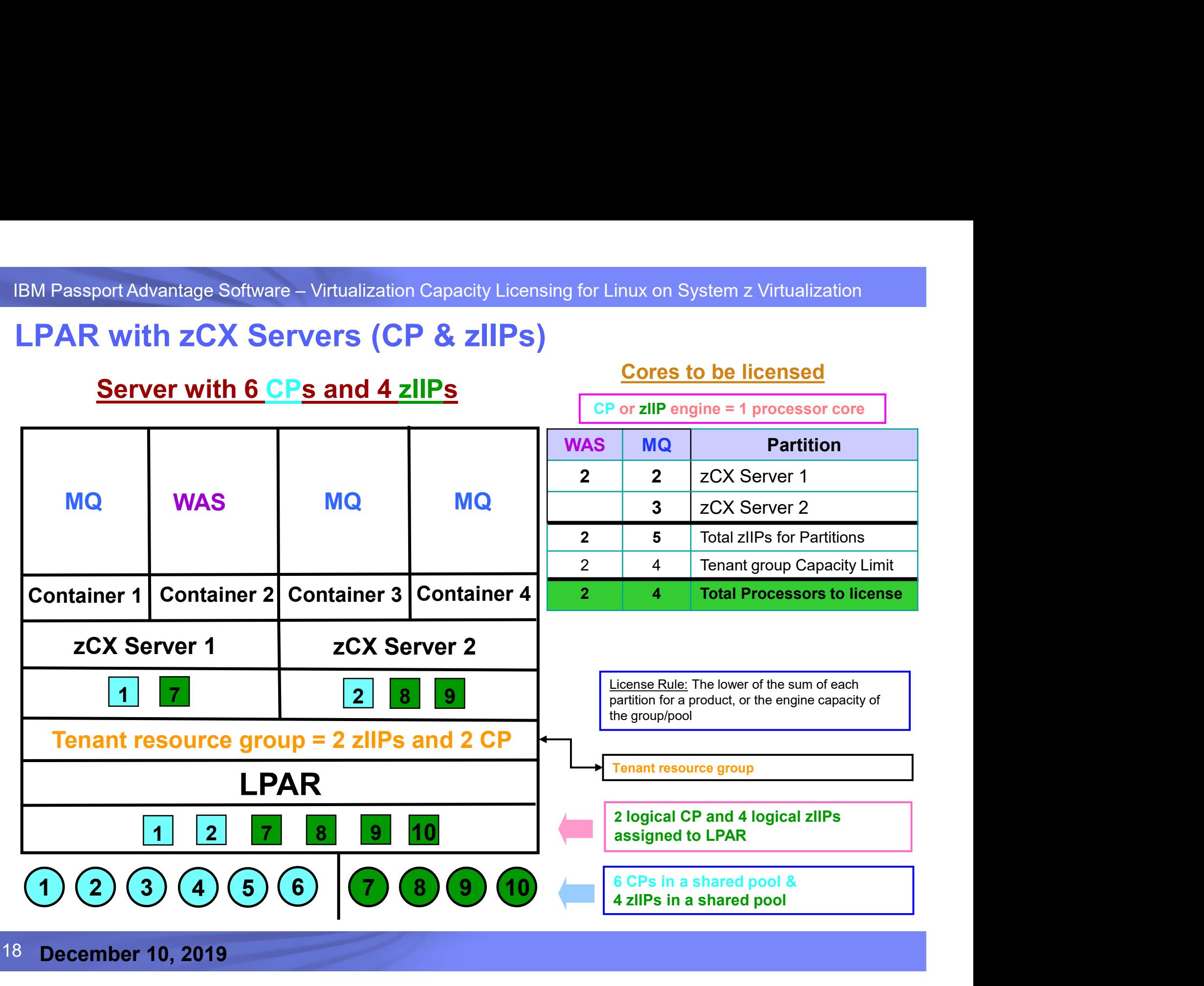

# IBM Passport Advantage Software – Virtualization Capacity Licensing for Linux on System z Virtualization<br>IBM Passport Advantage Software – Virtualization Capacity Licensing for Linux on System z Virtualization<br>IBM Passport IBM Passport Advantage Software – Virtualization Capacity Licensing for Linux on System z Virtualization<br> **LPAR with zCX Server and z/VM or zKVM with Linux Guests**<br>
Server with 2 CPs, 2 IFLs and 2 zIIPs<br>
1 IFL, CP or zIIP

Cores to be licensed

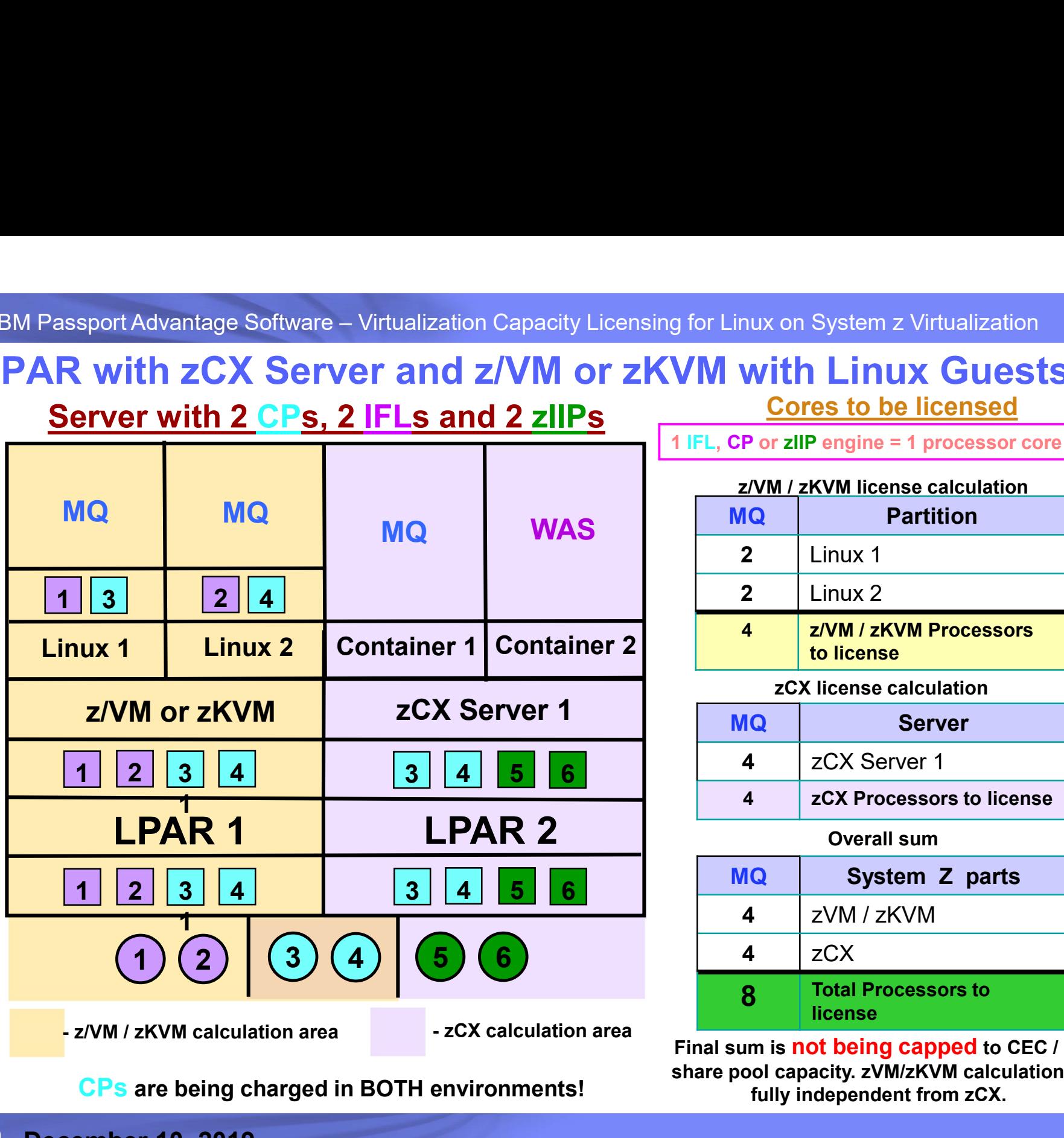

1 IFL, CP or zIIP engine = 1 processor core

## **Partition** Linux 1 2 | Linux 2 Notarry Correspondingly that the same of the same of the same of the same of the same of the same of the same of the same of the same of the same of the same of the same of the same of the same of the same of the same of t to license nux on System z Virtualization<br>
With Linux Guests<br>
Cores to be licensed<br>
Por zIIP engine = 1 processor core<br>
Z/VM / zKVM license calculation<br>
AQ Partition<br>
2 Linux 1 With Linux Guests<br>
Cores to be licensed<br>
Por zIIP engine = 1 processor core<br>
ZVM / zKVM license calculation<br>
2 Linux 1<br>
2 Linux 2<br>
4 z/VM / zKVM Processors<br>
to license<br>
zCX license calculation<br>
1Q Server<br>
4 zCX Server 1<br>
4 Cores to be licensed<br>
P or zllP engine = 1 processor core<br>
2 Linux 1<br>
2 Linux 2<br>
4 z/VM / zKVM Processors<br>
to license<br>
zCX license<br>
zCX license<br>
2 CX Server<br>
4 zCX Server<br>
4 zCX Server<br>
4 zCX Processors to license<br>
Overall on System z Virtualization<br> **Example 18 September 2018 September 211P engine = 1 processor core**<br> **A / zKVM license calculation**<br> **CALCULATION PROCESSORS**<br> **CALCULATION PROCESSORS**<br> **CALCULATION PROCESSORS**<br> **CCX License c**

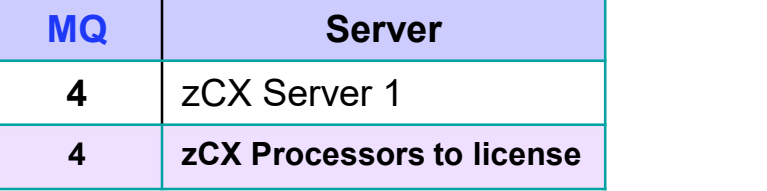

## Overall sum

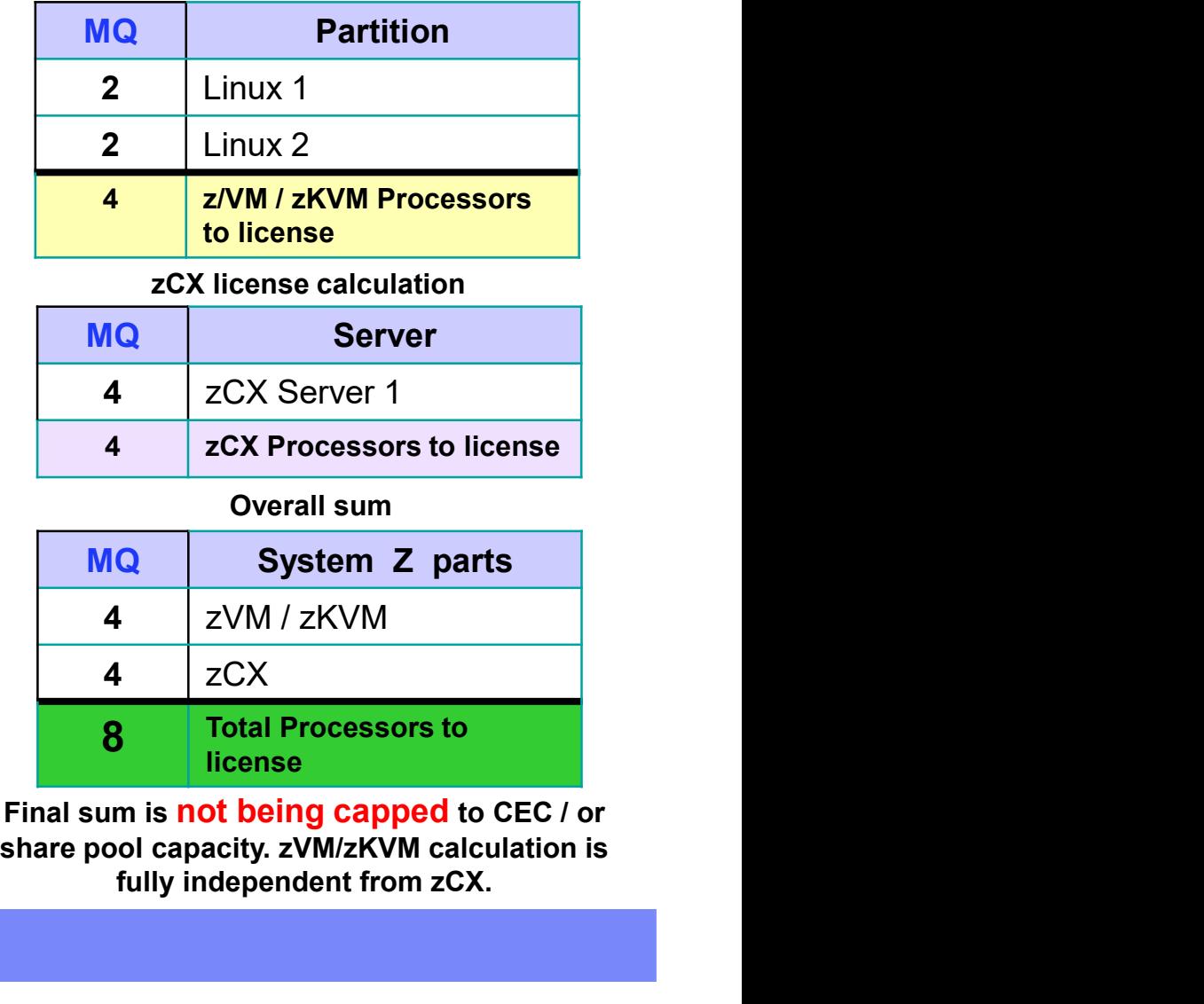

Final sum is not being capped to CEC / or fully independent from zCX.

CPs are being charged in BOTH environments!

# IBM Passport Advantage Software – Virtualization Capacity Licensing for Linux on System z Virtualization<br>**Machine in Basic Mode – No Partitioning** IBM Passport Advantage Software – Virtualization Capacity Licensing for Linux on System z Virtualization<br>Machine in Basic Mode – No Partitioning<br>Server with 5 CPs

**Server with 5 CPs** 

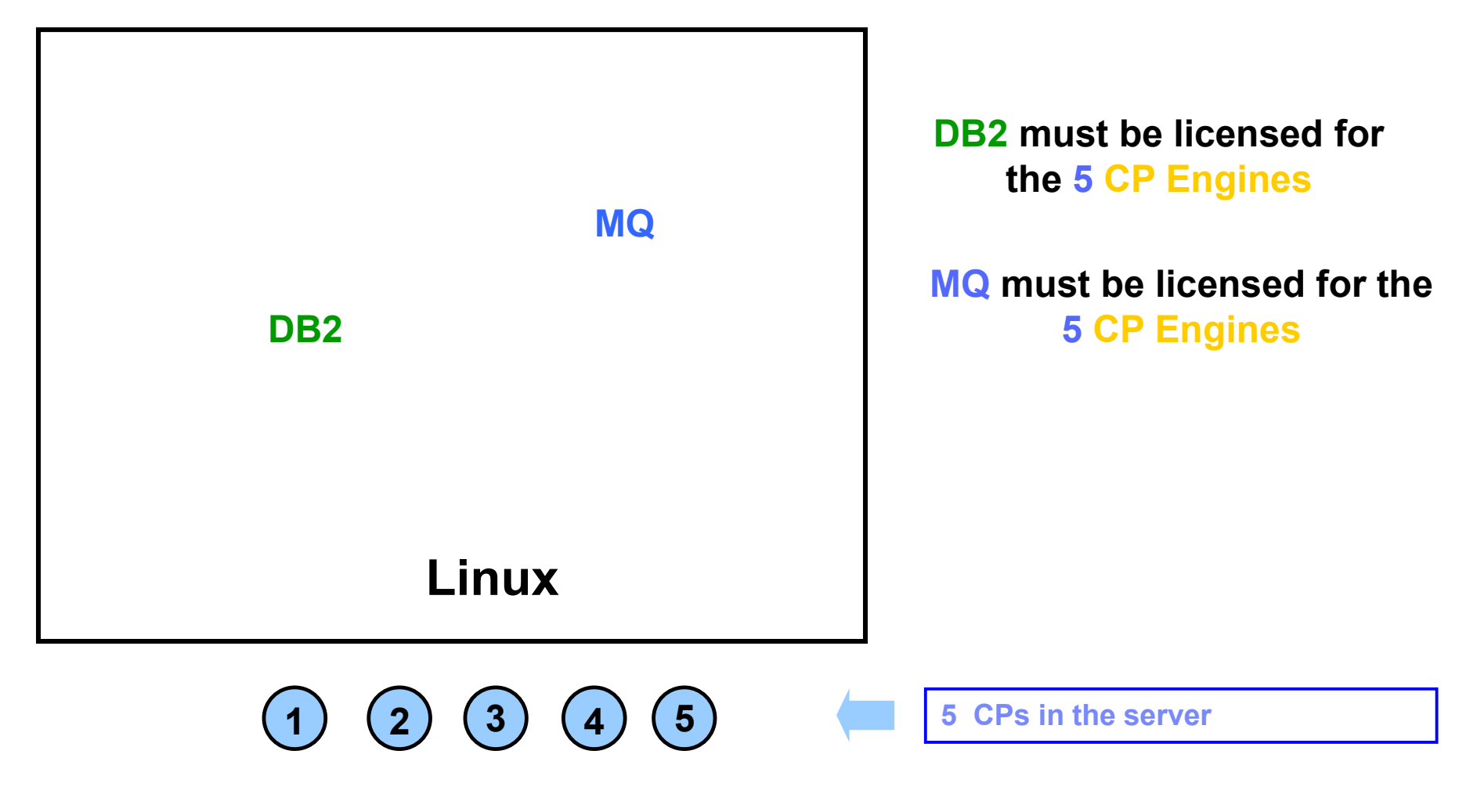

## LPARs with Dedicated IFLs

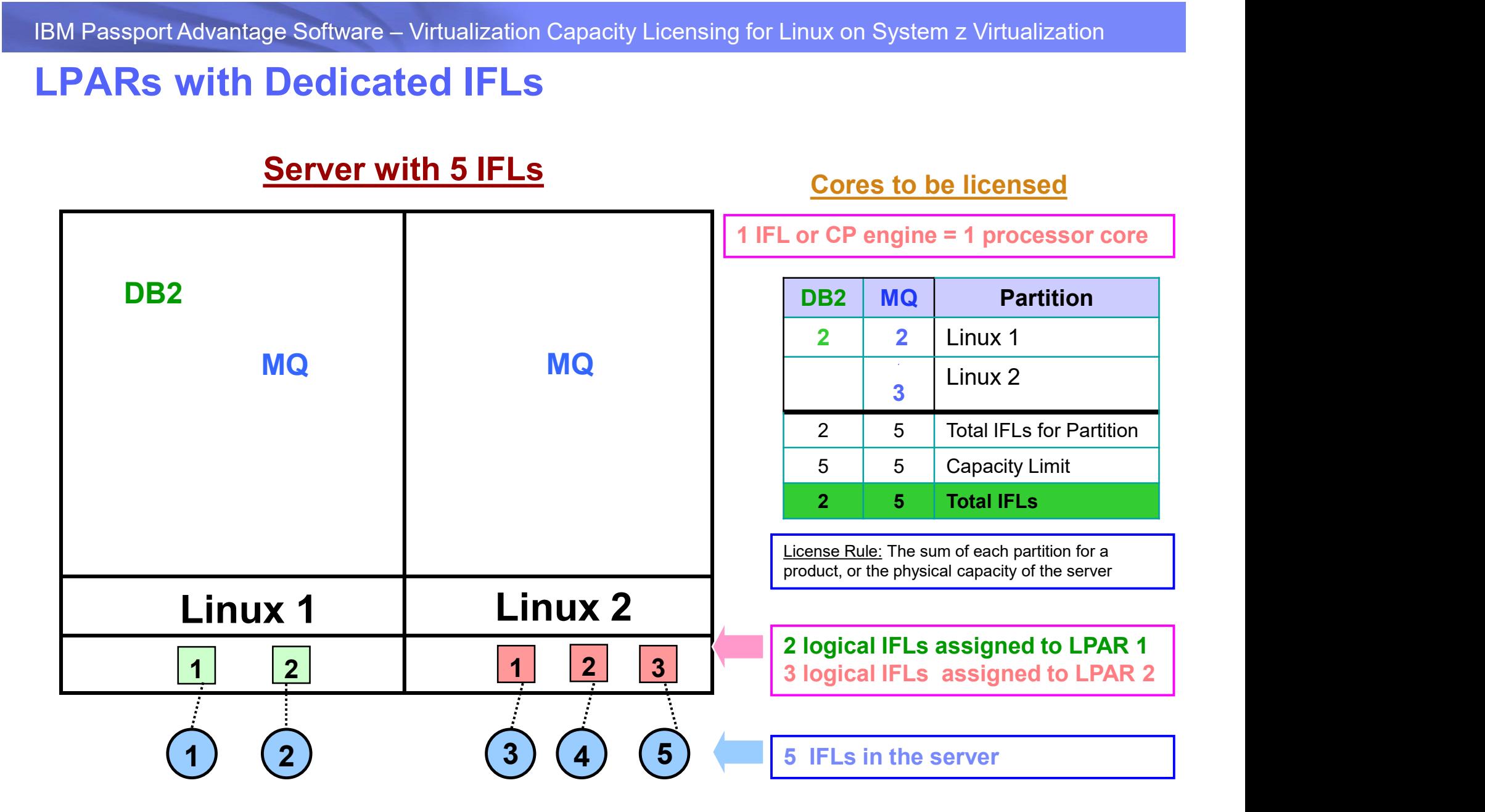

# IBM Passport Advantage Software – Virtualization Capacity Licensing for Linux on System z Virtualization<br>ILMT Licensing Counting Rules for Single Server EnvironmentS ILMT Licensing Counting Rules for Single Server Environments

- The lower of the sum of each partition for a product, or the engine capacity of the shared pool that the partition obtains its resources from. Note: This limit does not affect the additional licenses that might be required for dedicated partitions
	- Example: Maximum of 7 IFLs to be licensed for a shared pool with 7 IFLs.
	- **For z/VM guests: The lower of the sum of the virtual engines available to each** guest for a product, or the engine capacity of the z/VM LPAR that the guest obtains its resources from.

Example: Maximum of 5 IFLs to be licensed for a z/VM LPAR with 5 IFLs.

- The maximum licenses required for a program on a server, will not exceed the number of activated engines of the given type (IFL or CP engine) in the server, that are available to the program.
	- Example: Server with 4 IFLs and 3 CP engines. IFL capacity is available to DB2. CP capacity is not available to DB2. Maximum 4 IFL engines need to be licensed for DB2.
- IBM Passport Advantage Software Virtualization Capacity Licensing for Linux on System z Virtualization<br>IDM Passport Advantage Software Virtualization Capacity Licensing for Linux on System z Virtualization<br>IDM The lice The licensing rules in the preceding pages reflect how ILMT will operate to calculate PVUs
	- **If ILMT does not yet support a Eligible Virtualization Environment, or you** qualify for an exception to use ILMT, you will need to follow the Manual Calculation of Virtualization Capacity.
	- The Manual Calculation of Virtualization Capacity rules can be found in the following pages
	- **To find out if a Eligible Virtualization Technology is supported by ILMT visit** Passport Advantage Sub-capacity licensing information

# IBM Passport Advantage Software – Virtualization Capacity Licensing for Linux on System z Virtualization<br>IBM Passport Advantage Software – Virtualization Capacity Licensing for Linux on System z Virtualization IDM M Manual Calculation of Virtualization Capacity

- Eligibility Criteria: Customers must use the IBM License Metric Tool, with the following exceptions IBM Passport Advantage Software – Virtualization Capacity Licensing for Linux on System z Virtualization<br>
Manual Calculation of Virtualization Capacity<br>
■Eligibility Criteria: Customers must use the IBM License Metric Too
	- ILMT does not support the Eligible Virtualization Environment
	- Customer has fewer than 1000 employees and contractors Tool recommended
	- Customer server Full Capacity licensing for a PVU product is less than 1000 PVUs (on servers with an Eligible Virtualization Environment) - Tool recommended
- track and prepare Audit Reports
	- An Audit Report must be prepared at least once per quarter and identify the following detail: Each Eligible Sub-Capacity Product deployed in each Eligible Virtualization Environment
	- An Eligible Virtualization Environment can be a Single Server or a Group of Servers (Server Cluster)
	- In addition to the above detail, the report should provide a summary total of the required number of PVUs by and for each Eligible Sub-Capacity Product
	- Audit Reports must be prepared as frequently as is required to maintain a history of increases to Virtualization Capacity and Full Capacity
	- Each Audit Report must be signed and date stamped, at least once per quarter

The above is only a summary. For detailed terms please see the Sub-capacity licensing attachment

# IBM Passport Advantage Software – Virtualization Capacity Licensing for Linux on System z Virtualization<br>Manual Calculation of Virtualization Capacity — Rules IBM Passport Advantage Software – Virtualization Capacity Licensing for Linux on System z Virtualization<br>Manual Calculation of Virtualization Capacity — Rules<br>For Single Server Environments:

For Single Server Environments:

License Rules for LPARs and z/VM guests for each product:

- ▶ for a Dedicated LPAR, the highest\* number of logical engines or IFLs allocated to the LPAR for a product
- $\blacktriangleright$  for a z/VM guest, the highest\* number of virtual engines available to each guest for a product

\*The greater of what the partition starts with or the result of an increase in capacity (in whole cores)

The PVU licensing requirement is based on the maximum number of virtual engines (cores) in the partitions available to a product.

The lower of the sum of the virtual engines or server capacity (number of activated engines of the given type { IFL or CP engine } in the server)

If you want to use sub-capacity licensing for any other IBM System z technology, including shared processor pool, you must use the ILMT tool

# IBM Passport Advantage Software – Virtualization Capacity Licensing for Linux on System z Virtualization<br>Manual Calculation of Virtualization Capacity - Worksheet Example<br>INIS WORKEN DATE: This worksheet is for one standal

## IBM Passport Advantage Software — Virtualization Capacity Licensing for Linux on System z Virtualization<br>Manual Calculation of Virtualization Capacity - Worksheet Example<br>In all Calculation of Virtualization Capacity - Wor Worksheet has 2 tabs; where data in input fields below (shaded area) as you capture all the mandatory information below Date of this Audit Report \* March 31, 2009 **Instructions & Information**<br>Program Identification Number (57xx-xxx) Product Name\* IBM WEBSPHERE APPLICATION SERVER NETWORK DEPLOYMENT 5724-H88 IBM WEBSPHERE APPLICATION SERVER NETWORK DEPLOYMENT **P/N** Description PROCESSOR VALUE UNIT (PVU) Part Number D55WJLL Server ID / Location Server ID # F6015; Bldg 1, Room 1, Somers, NY Server Vendor / Brand **IBM** System x Server Model **XXXXXX** Virtualization Technology used \* VMware ESX 3.5 Manual Calculation of Processor Technology (Vendor, Brand, Type, Mode#) \* (A) Intel Xeon Quad Core Model 35XX PVUs per core \* [A] 70 Total Activated Cores on Server \* (C)  $\overline{\mathbf{8}}$ Full Capacity PVUs for Server \* (C) 560 DO NOT DELETE ROW VM. Partition ID<sup>\*</sup> Cores<sub>(B)</sub> (whatever identifier used for any subdivision of a server per Partition **User Comments** such as LPAR #, IP address, hostname, etc.) or VM<sup>\*</sup>  $\overline{a}$ A  $B$  $\overline{4}$  $\mathsf{C}$  $\overline{2}$  $\mathbf{D}$  $\overline{2}$ Sum of Virtual Cores<sup>\*</sup>  $12$ PVUs per core\* 70 Virtualization Capacity PVUs by Product for Server \* 840 PVU Licenses required by Product for Server\*(C) 560 \* Mandatory Field (A) PVU's required for each physical processor core are listed on the PVU table (see link below, including vendor/brand designations) http://www-01.ibm.com/software/lotus/passportadvantage/pvu\_licensing\_for\_customers.html (B) For purposes of 'Manual Calculation' of Virtual Capacity, 1 virtual core (or CPU) is equivalent to 1 physical core. Enter values in whole cores. (C) Lower of Full Capacity or Virtualization Capacity Single Server  $| \cdot |$ Instructions + Information

- 
- **Single Server**

Web Link: Worksheet for Virtualization Capacity

## Key Web Links

PVU

PVU table and other information

Sub-capacity

**Passport Advantage Sub-capacity licensing Information** 

Virtualization Capacity License Counting Rules

**Sub-capacity licensing attachment**